Aufgabenblatt 2: Zusatzaufgabe

```
PROGRAM
COMMAND ***************************************************************
1 ?-------------------------------------------------------------
1 ? Programm zu Aufgabe 4 auf Uebungsblatt 2
1 ?-------------------------------------------------------------
1 options crt;
2 smpl 1 22;
3 read (FILE='inputout95.xls');
4
4 ?Aufgabe 4.2a
4 title 'Aufgabe 4.2a';
5 smpl 1 12;
6 title 'Input-Output-Matrix der Vorleistungen';
7 ?Generiere eine Matrix mit den Spalten V1-V12
7 ?die Zeilebn wurden zuvor mit dem smpl Befehl eingeschränkt:
7 mmake iovl95 V1-V12;
8 print iovl95;
\mathcal{Q}9 ?Aufgabe 4.2b
9 title 'Aufgabe 4.2b';
10 ?Diagonalmatrix erzeugen mit den Bruttoproduktionswerten (X_i)
10 ?auf der Hauptdiagonalen:
10 mat brpmat = diag(V20);
11 print brpmat;
12 ?bei der Inversion einer Diagonalmatrix bekommt man eine
12 ?Diagonalmatrix mit den Kehrwerten auf der Hauptdiagonalen
12 ?somit ist mit der folgenden Matrixmultipliation gewährleistet,
12 ?dass jedes Element der I-O-Tabelle duch das richtige X_j
12 ?geteilt wird
12 mat A=iov195*brpmat";
13 print A;
14
14 ?Aufgabe 4.2c
14 title 'Aufgabe 4.2c';
15 ?(12x12) Einheitsmatrix mit dem Namen "id12" erzeugen:
15 mat id12 = ident(12);
16 ?Gleichung zur Berechnung der Leontief Inversen:
16 mat linv = (id12 - A)";
17 print linv;
18
18 ?Aufgabe 4.3a
18 title 'Aufgabe 4.3a';
19 ?in Zeile 14 stehen die inportierten Vorleistungen:
19 smpl 14 14;
20 ?daraus wird der Zeilenvektor h = eine (1x12) Matrix gemacht:
20 mmake h1 V1-V12;
21 ?der Hilfsverktor h wird nun mit der Inversen Diagonalmatrix der
21 ?X_i multipliziert, um den Anteil der importierten Vorleistungen
21 ?an einer Produzierten Einheit zu bekommen
21 mat p1 = h1*brpmat";
22 print p1;
23
23 ?in Spalte V18 stehen die Exporte:
23 smpl 1 12;
24 ?daraus wird der Spaltenvektor e = eine (12x1) Matrix gemacht:
24 mmake e V18;
25 print e;
26
26 title 'Exportinduzierte importierte Vorleistungen';
27 mat z1 = p1 * 1inv * e;
28 print z1;
29
29 ?Aufgabe 4.3b
```
Aufgabenblatt 2: Zusatzaufgabe

```
29 title 'Aufgabe 4.3b';
30 ?in Zeile 20 steht die inländische Bruttowertschöpfung jedes Sektors
30 smpl 20 20;
31 mmake h2 V1-V12;
32 mat p2 = h2 * brpmat";
33 print p2;
34 ?z2 ist die exportinduzierte inlaendische BWS
34 mat z^2 = p^2 * \text{linv} * e;35 print z2;
36
36 ?Aufgabe 4.3c
36 title 'Aufgabe 4.3c';
37 smpl 16 16;
38 set ex = V18;
39
39 ?Exporte von importierten Gütern:
39 smpl 14 14;
40 set exim = V18;
41 print ex exim z1;
42
42 ?exportindizierte Importe
42 set exinduim = z1 + exim;
43 print exinduim;
44
44 ?Anteil der Importe an den Exporten
44 set imanteil = exinduim / ex * 100;
45 print imanteil;
46
46 ?Aufgabe 4.3d;
46 title 'Aufgabe 4.3d';
47 title 'Produktionsansatz/Entstehungsansatz';
48 ?Produktionsansatz/Entstehungsansatz
48 ?inländische Bruttowertschöpfung:
48 smpl 20 20;
49 ?in Spalte 13 steht die Summe über die Zeile
49 set brws = V13;
50 ?Netto Gütersteuern (inkl. Nachfrageseite!):
50 smpl 15 15;
51 set netsteu = V20;
52 set BIP1 = brws + netsteu;
53 print BIP1;
54
54 title 'Ausgabenansatz';
55 ?Ausgabenansatz:
55 ?gesamte inländische Nachfrage:
55 smpl 16 16;
56 set Y = V19;
57 ?Importe:
57 smpl 14 14;
58 set im = V20;
59 set BIP2 = Y - im;60 print BIP2;
61
61 title 'Einkommensansatz';
62 ?Einkommensansatz:
62 ?Arbeitnehmerentgeld:
62 smpl 17 17;
63 set loehne = V13;
64 ?Nettobetriebsüberschuesse (hier Brutto inkl Abschreibungen):
64 smpl 19 19;
65 set gewinne = V13;
66 ?sonstige Nettoproduktionsabgeben:
66 smpl 18 18;
```
Aufgabenblatt 2: Zusatzaufgabe

```
67 set netabgaben = V13;
68 ?Nettogütersteuern:
68 smpl 15 15;
69 set netsteu = V20;
70 set BIP3 = loehne + gewinne + netabgaben + netsteu;
71 print BIP3;
72
72 set exbwsanteil = z2/BIP1*100;
73 print exbwsanteil;
74
74 title 'Aufgabe 4.3e';
75 ?Exporte aus inländischer Produktion
75 smpl 13 13;
76 ?in Zeile 13 stehen stehen die inl. Vorleistungen
76 ?in Spalte 18 stehen die Exporte
76 set exinl = V18;
77 print exinl;
78
78 mmake R95mat ex exinl exim exinduim z1 exim z2 BIP1;
79 smpl 1 8;
80 unmake R95mat R95_DM;
81 ?zunaechst ist Tabelle in DM gegeben
81 print R95_DM;
82 ?Umrechnung von DM in Euro zum Vergleich:
82 genr R95 EUR = R95 DM/1.95050474;
83 ?Reihe mit Ergebnissen fuer 2002 aus Tabelle abgelesen
83 load R02 EUR;
83 744.26001
83 632.79901
83 112.12100
83 267.51294
83 155.39195
83 112.12100
83 467.10321
83 2145.02002;
84 print R95_EUR R02_EUR;
85
85 genr DWR = ((R02 EUR / R95 EUR)**(1/7) - 1)*100;
86 print DWR;
       EXECUTION
*******************************************************************************
Current sample: 1 to 22
                              Aufgabe 4.2a
                              ============
Current sample: 1 to 12
                   Input-Output-Matrix der Vorleistungen
                   =====================================
                                IOVL95
                   1 2 3 4
      1 2.20000 0.10000 0.10000 0.00000
      2 2.40000 21.00000 19.40000 8.80000
      3 4.10000 2.00000 65.30000 8.90000
      4 0.60000 2.80000 6.50000 55.60000
```
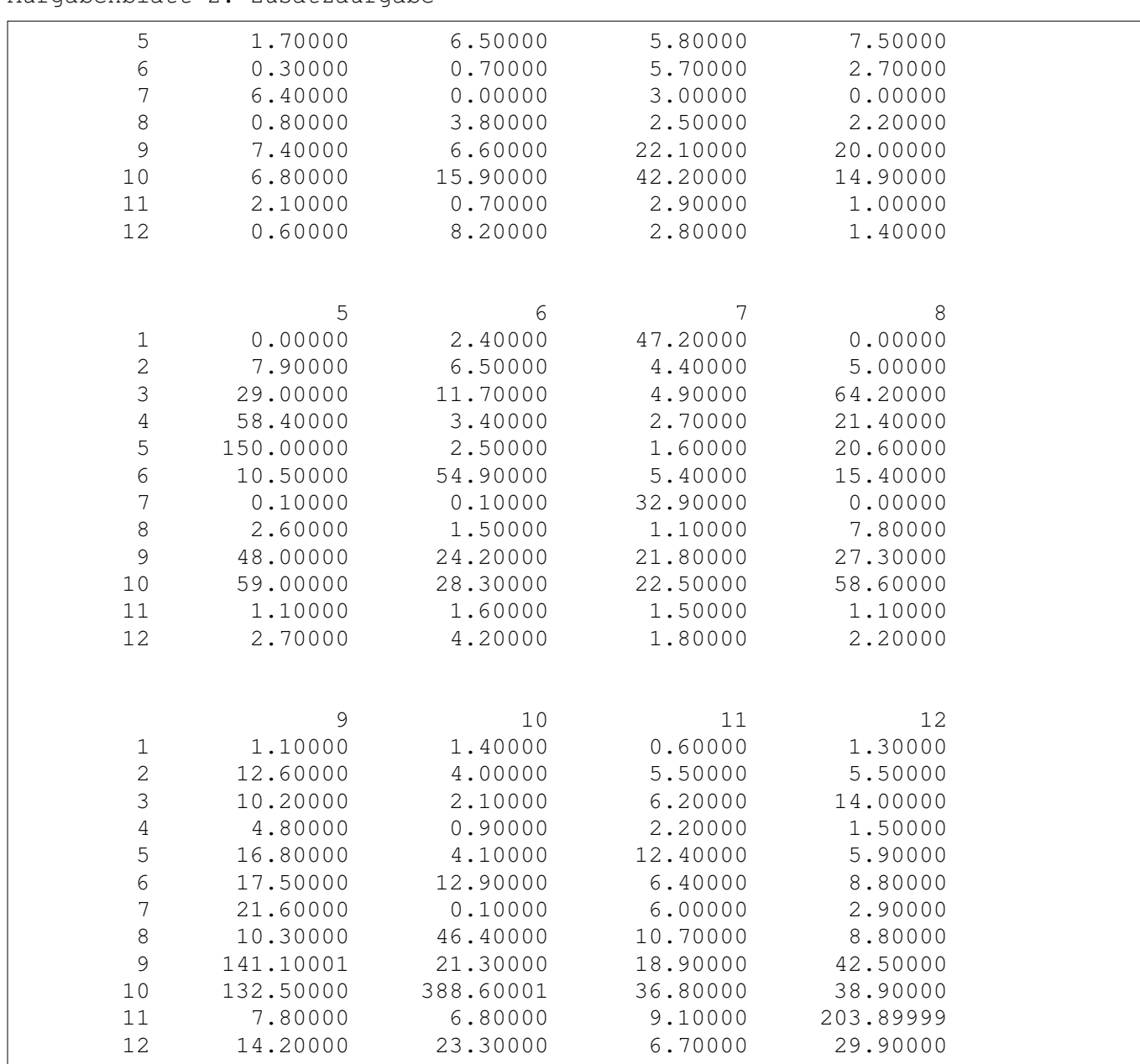

## Aufgabenblatt 2: Zusatzaufgabe

Aufgabe 4.2b ============

#### BRPMAT

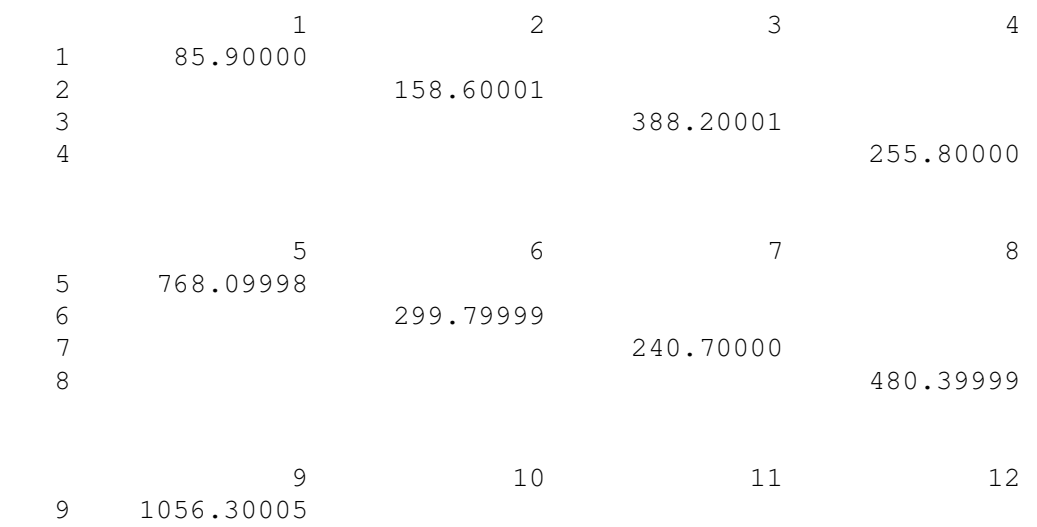

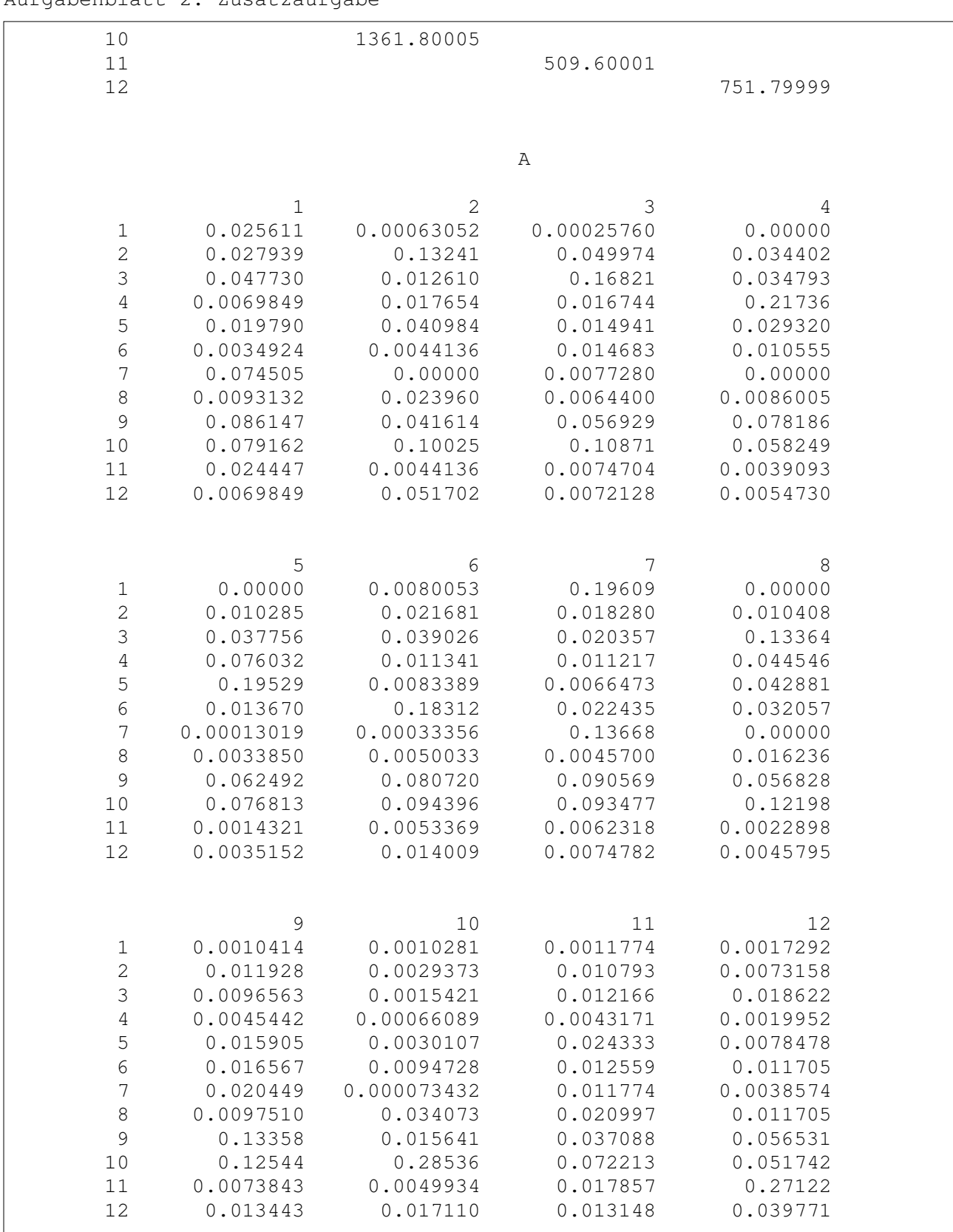

## Aufgabe 4.2c

============

#### LINV

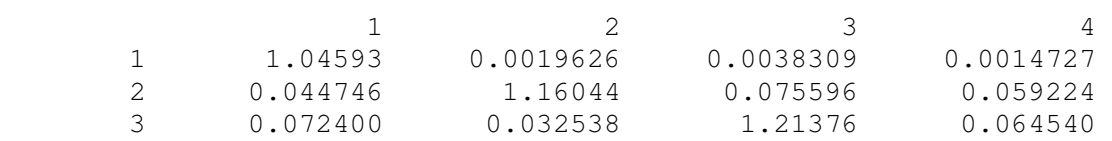

4 0.019405 0.036842 0.033596 1.28860<br>5 0.036670 0.067174 0.032787 0.056465<br>6 0.015945 0.015500 0.029691 0.025113 5 0.036670 0.067174 0.032787 0.056465 6 0.015945 0.015500 0.029691 0.025113 7 0.094662 0.0030585 0.013952 0.0042138 8 0.020962 0.038556 0.020095 0.020961 9 0.13401 0.079934 0.10095 0.13632 10 0.18501 0.20891 0.23204 0.16326 11 0.034440 0.026622 0.017594 0.012691 12 0.017520 0.068837 0.019953 0.016726 5 6 7 8  $\begin{array}{cccccccc} 1 & & 0.0014192 & & 0.011751 & & 0.23916 & & 0.0017939 \\ 2 & & 0.027336 & & 0.039647 & & 0.042107 & & 0.030089 \end{array}$ 2 0.027336 0.039647 0.042107 0.030089 3 0.068691 0.066965 0.054242 0.17663 4 0.12621 0.024691 0.026958 0.071230 5 1.25450 0.022465 0.026509 0.066324 6 0.029571 1.23306 0.043265 0.051250 7 0.0038915 0.0056526 1.18392 0.0044465 8 0.014750 0.017592 0.020553 1.02956 9 0.11659 0.13434 0.16964 0.10314 10 0.18878 0.21539 0.24345 0.24762<br>11 0.0086463 0.017455 0.022986 0.010872 11 0.0086463 0.017455 0.022986 0.010872 12 0.012956 0.027022 0.021642 0.015306 9 10 11 12 1 0.0076775 0.0021181 0.0049338 0.0050730 2 0.021399 0.0081693 0.017992 0.018535 3 0.023039 0.014087 0.025149 0.037019 4 0.013083 0.0063343 0.012900 0.010709 5 0.028716 0.010693 0.036751 0.025420 6 0.029971 0.020518 0.021769 0.025865 7 0.029063 0.0016381 0.016170 0.011751 8 0.021586 0.050925 0.028542 0.025809 9 1.17443 0.036487 0.060047 0.095688 10 0.23253 1.42606 0.13732 0.14425 11 0.017359 0.015548 1.02545 0.29264<br>12 0.023150 0.027325 0.019309 1.05139 12 0.023150 0.027325 0.019309 1.05139 Aufgabe 4.3a ============ Current sample: 14 to 14 P1  $\begin{array}{ccc} 1 & 2 & 3 & 4 \end{array}$ 1 0.068685 0.045397 0.18599 0.15794 5 6 7 8 1 0.13748 0.14676 0.11840 0.058909

9 10 11 12

1 0.036543 0.017036 0.025706 0.023277

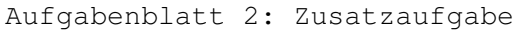

Current sample: 1 to 12

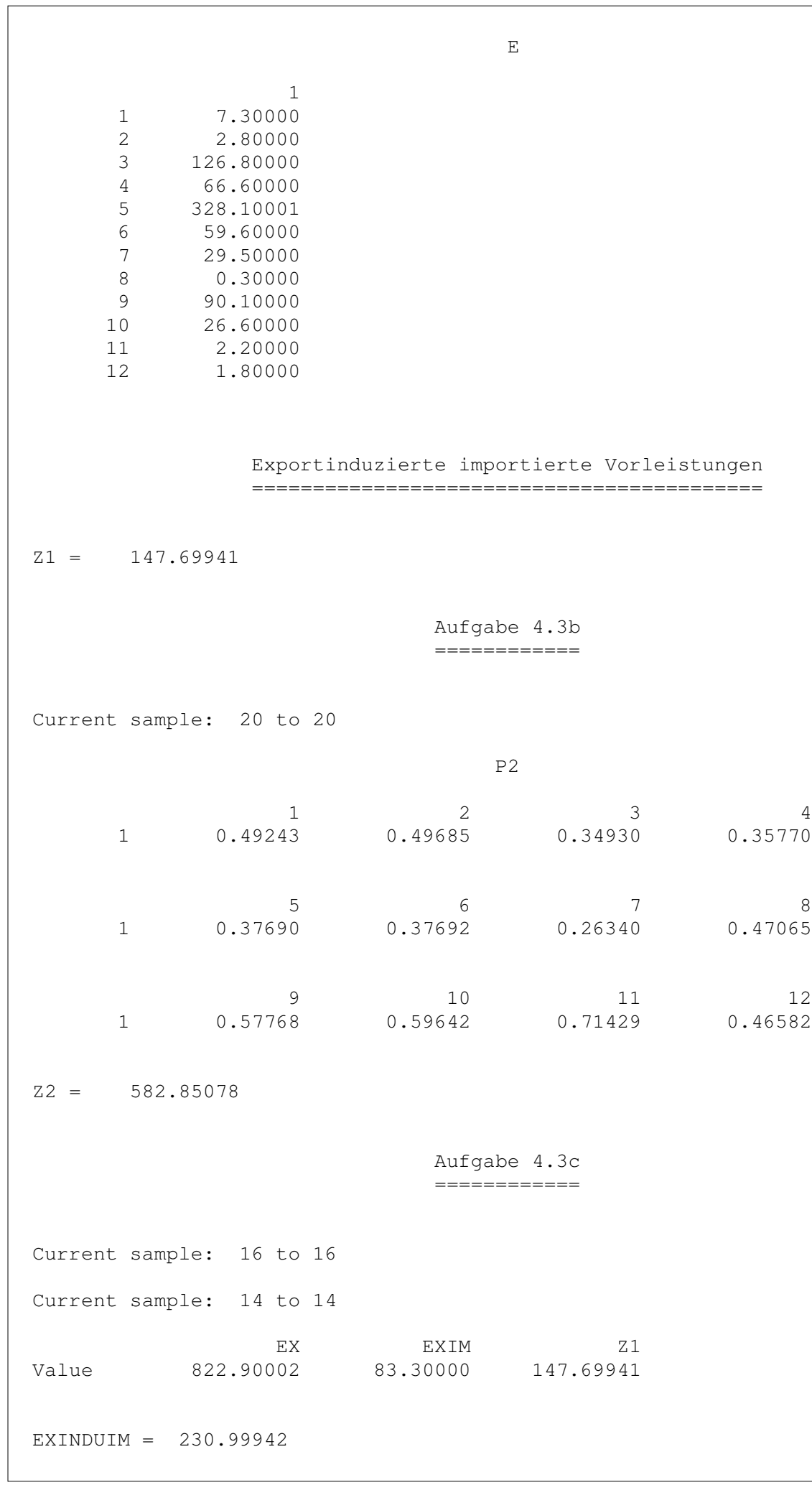

Seite: 7 von 9

# Aufgabenblatt 2: Zusatzaufgabe

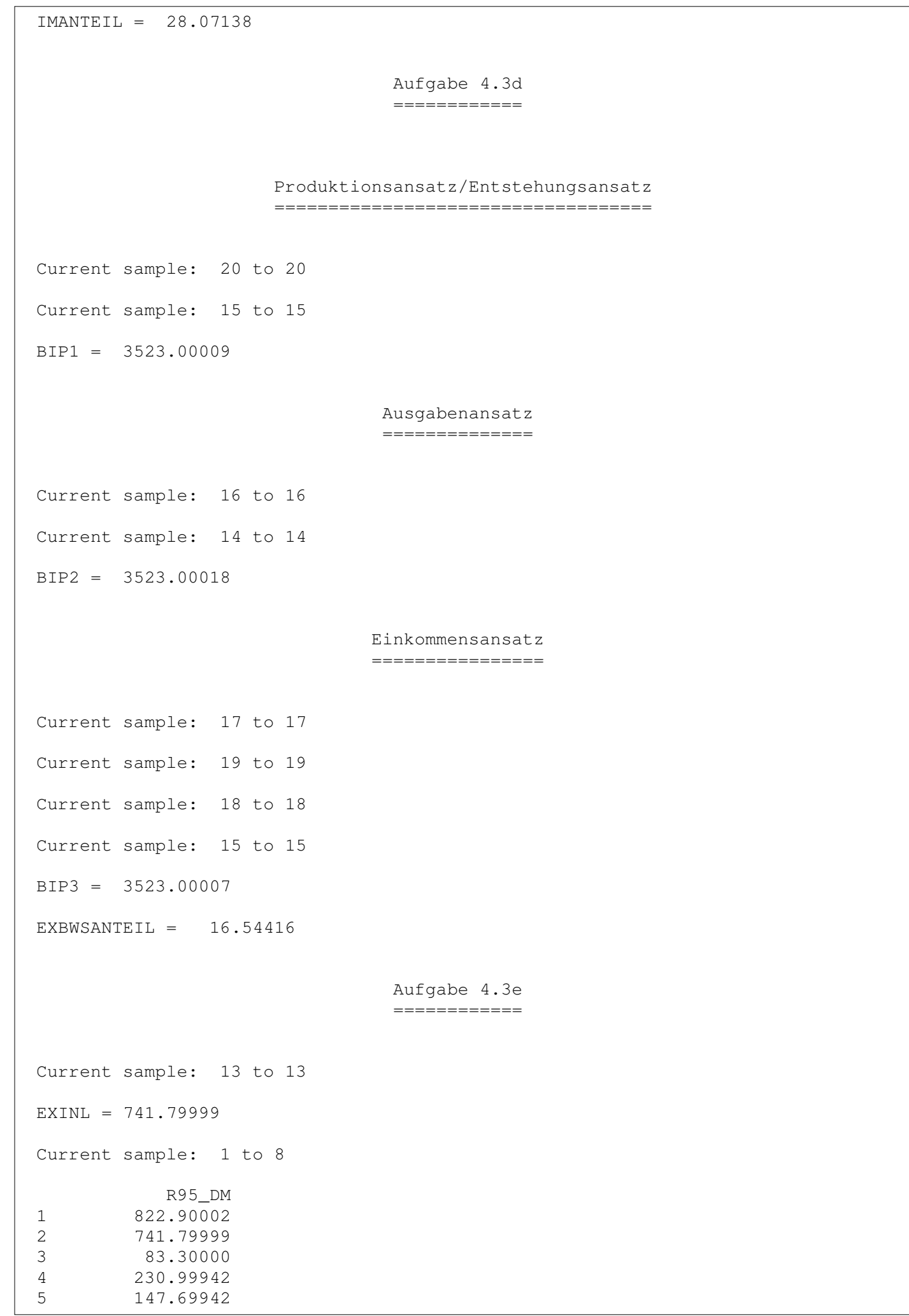

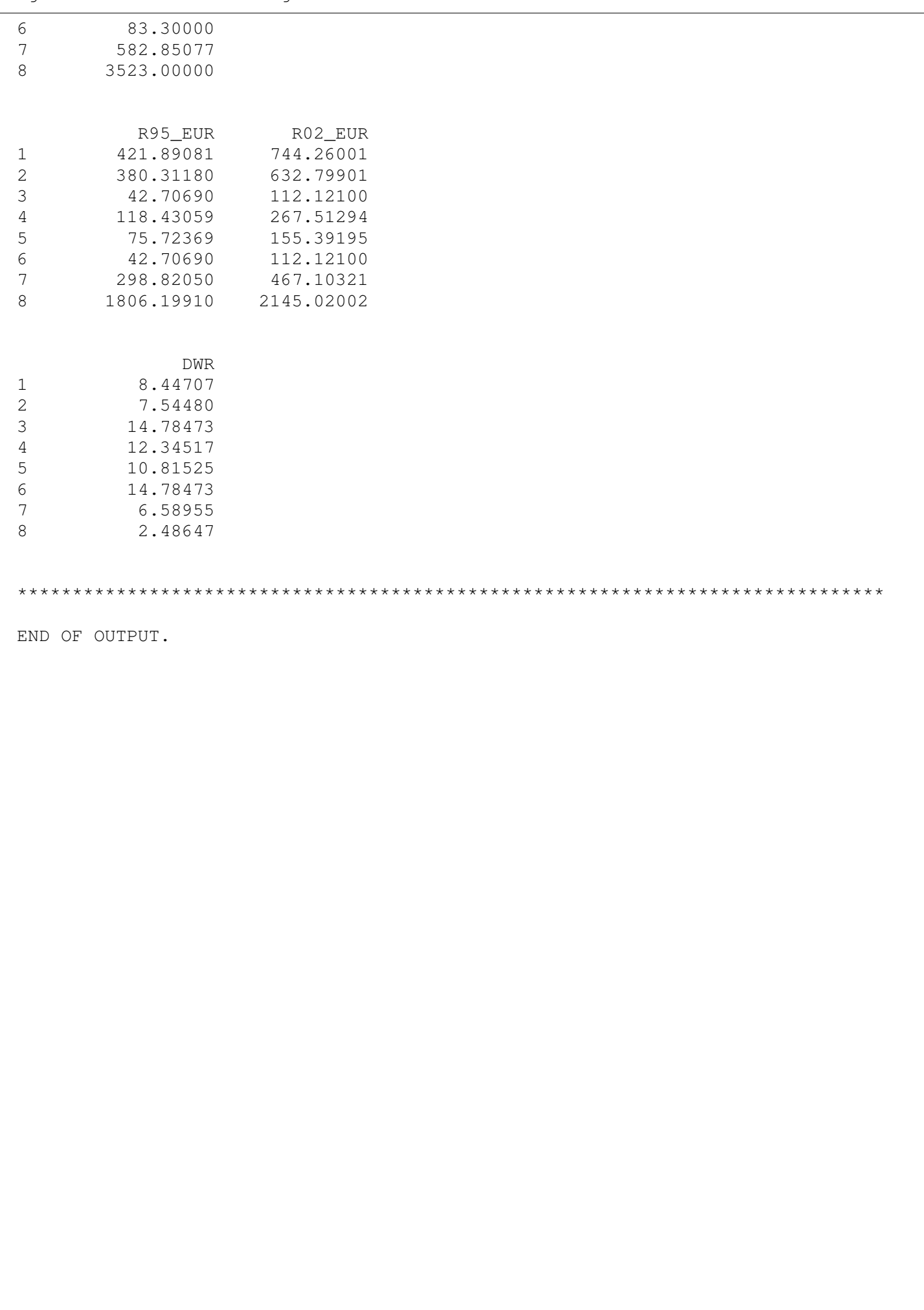